## **Root Locus ECE 461/661 Controls SystemsJake Glower - Lecture #20**

Please visit Bison Academy for correspondinglecture notes, homework sets, and solutions

### **Routh Criteria**

- Tells you if a system is stable
- Tells you the range of k for stability
- Doesn't tell you if a system has a good behavior

Example:  $G(s) = \left(\frac{1000}{s(s+5)(s+20)}\right)$ 

Routh Table result:

•  $0 < k < 2.5$ 

What value do I pick?

• What value is "best"?

# **What gain is best?**  $G(s) = \left(\frac{1000}{s(s+5)(s+20)}\right)$

Step response of  $\left(\frac{Gk}{1+Gk}\right)$ 

Note: Closed-Loop poles are shifting

- Large gains are good: faster response, less error
- Too much gain is bad: too much overshoot
- What is the largest gain you can use without getting too much overshoot?

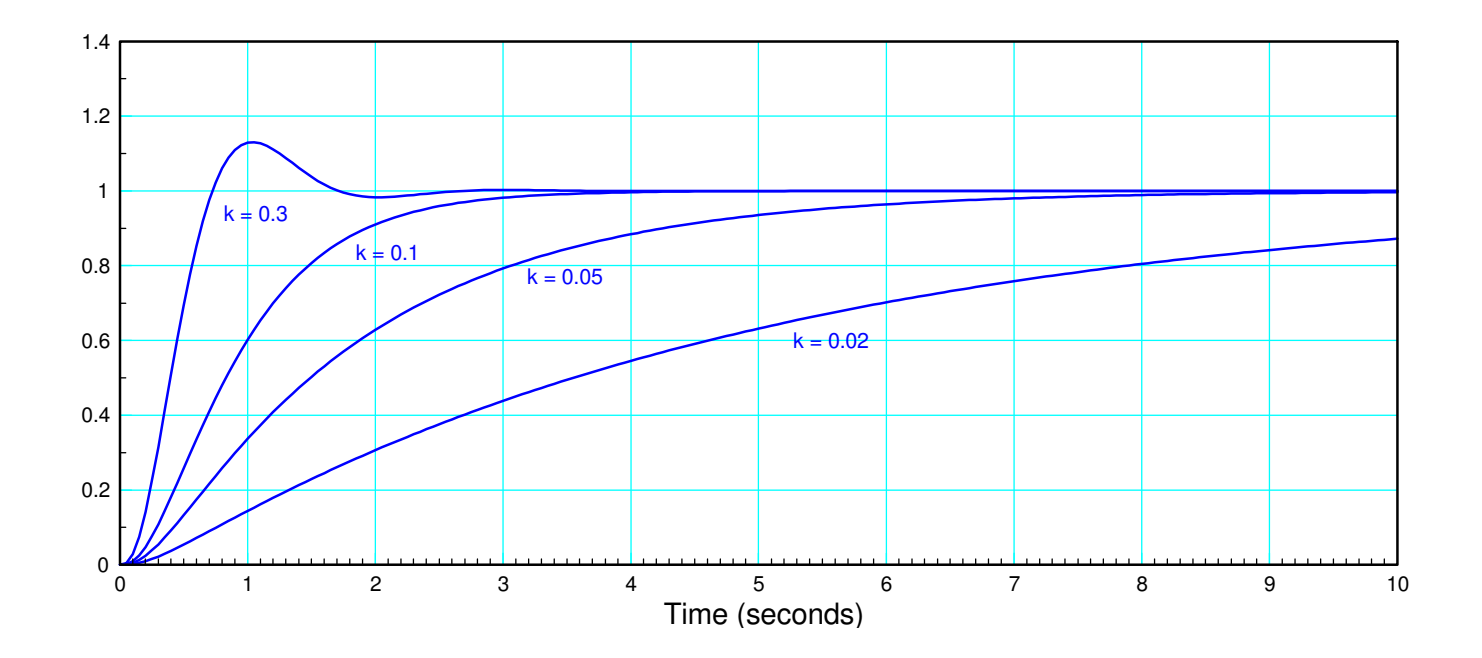

#### **Root Locus**

- The locus of the closed-loop roots for  $0 < k < \infty$
- Gives you a shopping list: all responses possible
- $\cdot$  "Best" gain (k) is the response with
	- the highest gain
	- that does't have too much overshoot

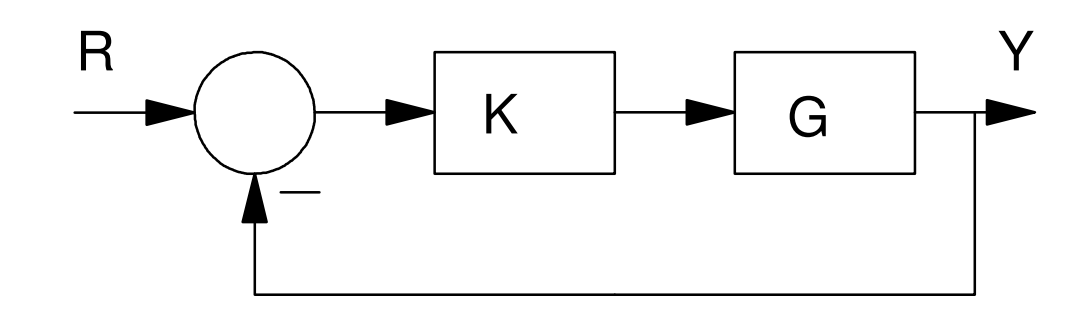

### **Definitions:**

Open-Loop Gain: GK

Closed-Loop Gain:

Open-Loop Poles: solutions to  $p(s)$  $= 0$ 

 $\left(\frac{kG}{1+kG}\right)$ 

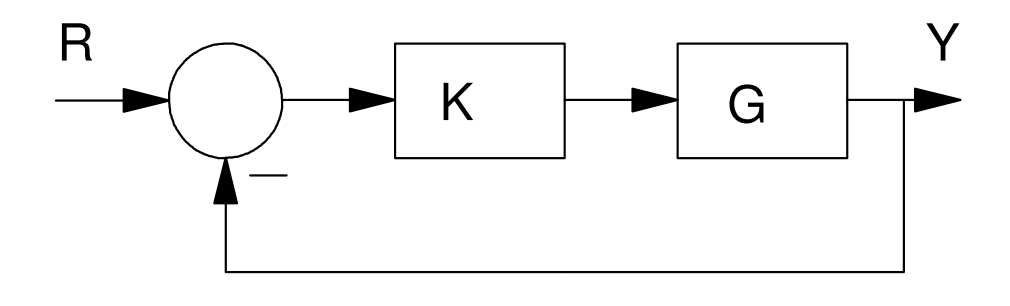

Open-Loop Zeros: solutions to  $z(s) = 0$ .

Closed-Loop Poles: solutions to  $p(s) + kz(s) = 0$ .

Root Locus: Plot of the closed-loop poles as k varies from 0 to infinity.

#### **Root Locus Plot: Method #1 (Brute Force)**

- Pick 1000 values of k
- Calculate the roots for each k
- Plot the roots: real vs. complex

#### Example: Plot the root locusof

$$
s(s+5)(s+20) + 1000k = 0
$$
  
Solution: In Matlab

$$
p = poly([0, -5, -20]);
$$
\n
$$
z = [0, 0, 0, 1000];
$$
\n
$$
k = [0:0.01:2.5]';
$$
\n
$$
for i=1:length(k)
$$
\n
$$
R = roots(p + k(i) * z);
$$
\n
$$
plot (real(R), imag(R), ' *');
$$

hold on

end

$$
\begin{array}{c|c}\n\circ \\
\circ \\
\circ \\
\circ \\
\hline\n\circ \\
\hline\n\circ \\
\hline\n\circ \\
\hline\n\circ \\
\hline\n\circ \\
\hline\n\circ \\
\hline\n\circ \\
\hline\n\circ \\
\hline\n\circ \\
\hline\n\circ \\
\hline\n\circ \\
\hline\n\circ \\
\hline\n\circ \\
\hline\n\circ \\
\hline\n\circ \\
\hline\n\circ \\
\hline\n\circ \\
\hline\n\circ \\
\hline\n\circ \\
\hline\n\circ \\
\hline\n\circ \\
\hline\n\circ \\
\hline\n\circ \\
\hline\n\circ \\
\hline\n\circ \\
\hline\n\circ \\
\hline\n\circ \\
\hline\n\circ \\
\hline\n\circ \\
\hline\n\circ \\
\hline\n\circ \\
\hline\n\circ \\
\hline\n\circ \\
\hline\n\circ \\
\hline\n\circ \\
\hline\n\circ \\
\hline\n\circ \\
\hline\n\circ \\
\hline\n\circ \\
\hline\n\circ \\
\hline\n\circ \\
\hline\n\circ \\
\hline\n\circ \\
\hline\n\circ \\
\hline\n\circ \\
\hline\n\circ \\
\hline\n\circ \\
\hline\n\circ \\
\hline\n\circ \\
\hline\n\circ \\
\hline\n\circ \\
\hline\n\circ \\
\hline\n\circ \\
\hline\n\circ \\
\hline\n\circ \\
\hline\n\circ \\
\hline\n\circ \\
\hline\n\circ \\
\hline\n\circ \\
\hline\n\circ \\
\hline\n\circ \\
\hline\n\circ \\
\hline\n\circ \\
\hline\n\circ \\
\hline\n\circ \\
\hline\n\circ \\
\hline\n\circ \\
\hline\n\circ \\
\hline\n\circ \\
\hline\n\circ \\
\hline\n\circ \\
\hline\n\circ \\
\hline\n\circ \\
\hline\n\circ \\
\hline\n\circ \\
\hline\n\circ \\
\hline\n\circ \\
\hline\n\circ \\
\hline\n\circ \\
\hline\n\circ \\
\hline\n\circ \\
\hline\n\circ \\
\hline\n\circ \\
\hline\n\circ \\
\hline\n\circ \\
\hline\n\circ \\
\hline\n\circ \\
\hline\n\circ \\
\hline\n\circ \\
\hline\n\circ \\
\hline\n\circ \\
\hline\n\circ \\
\hline\n\circ \\
\hline\n\circ \\
\hline\n\circ \\
\hline\n\circ \\
\hline\n\circ \\
\hline\n\circ \\
\hline\n\circ \\
\hline\n\circ \\
\hline\n\circ \\
\hline\n\circ \\
\hline\n\circ \\
\hline\n\circ \\
\hline\n\circ \\
\hline
$$

#### **Method #2: Matlab Function rlocus**

Actually the same as method #1

```
R = rlocus(G, k);
```
#### Example:

```
G = zpk([ ],[ 0, -5, -20 ], 1000);
k = \text{logspace}(-2, 1, 1000)';
 rlocus(G,k);
```
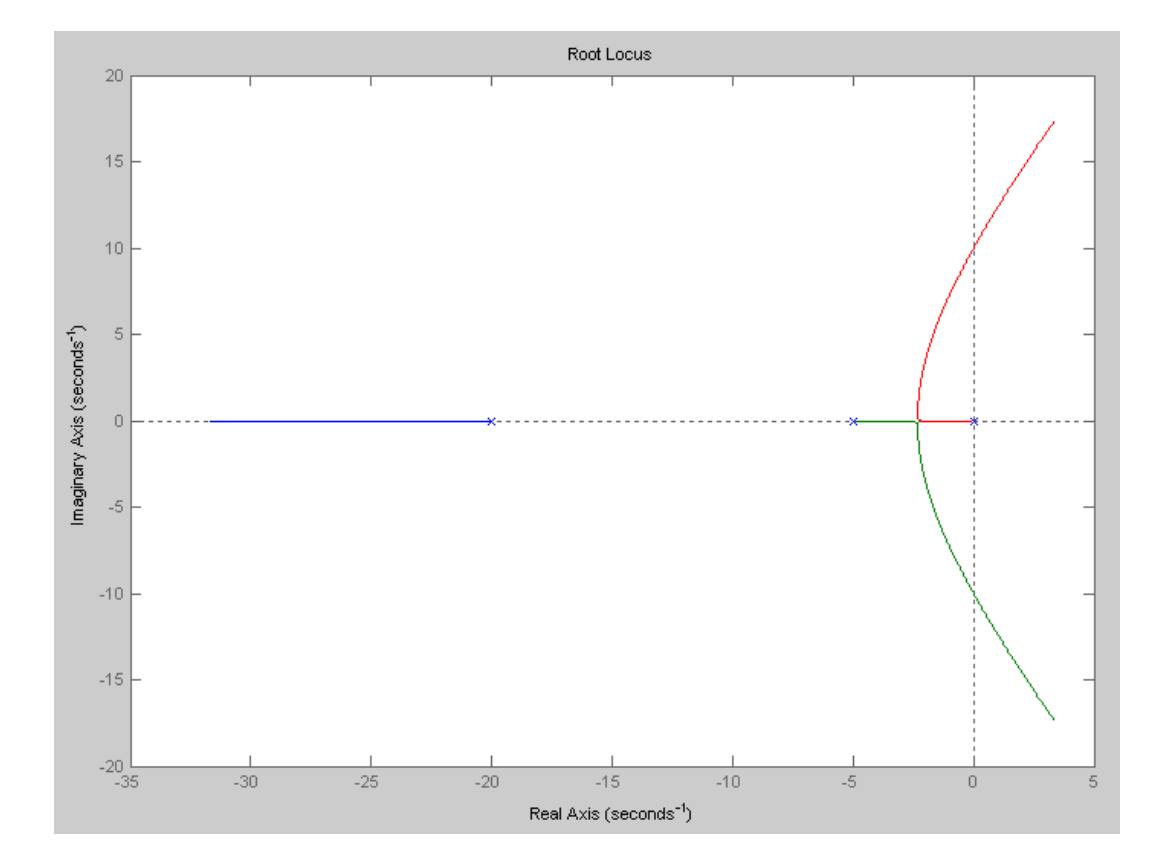

#### **Method #3: Graphical Methods**

- Better at explaining how the root locus behaves
- Better for designing compensators to improve the root locus

Procedure: Assume a unity feedback system

$$
KG = \left(\frac{kz(s)}{p(s)}\right) = k \frac{\text{zeros}}{\text{poles}}
$$

The closed-loop system is

$$
\left(\frac{kG}{1+kG}\right) = \left(\frac{k \cdot z(s)}{p(s)+k \cdot z(s)}\right)
$$

The closed-loop poles are

 $p(s) + k \cdot z(s) = 0$ 

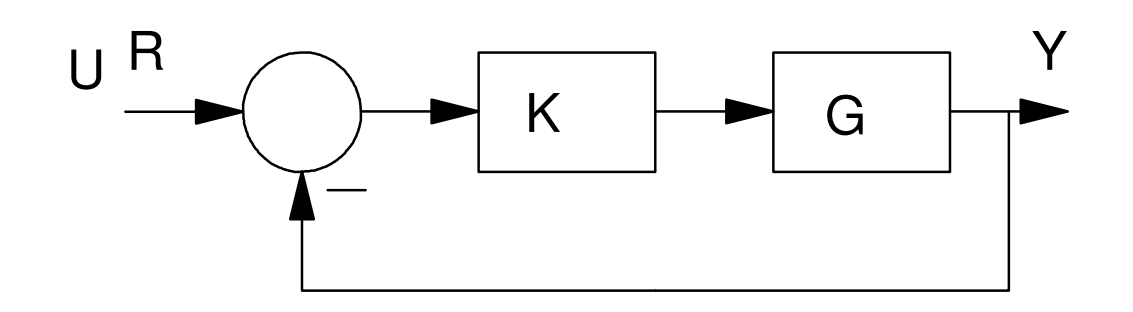

Rewrite this as

$$
\frac{p(s)}{z(s)} = -k = k \angle 180^0
$$

#### 1) The amplitude of both sides must match, meaning

 $k = \frac{\Pi(\text{distances from the poles to point s})}{\Pi(\text{distances from the zeros to point s})}$ 

or

*Gk* $k\vert_{s} = 1$ 

#### 2) The angles must match:

 $180^0 = \sum$  (angles from the poles to point s) –  $\sum$  (angles from the zeros to point s)

#### **Root Locus Plots:**

All points on the s-plane where

 $\frac{\angle p(s)}{\angle z(s)}=$  $=180^{0}$ 

Roots to

 $p(s) + k \cdot z(s) = 0$ 

#### **Poles:**

At k=0, the roots start at the open-looppoles.

• Mark an 'X' at these points.

#### **Zeros:**

As  $k \to \infty$ , the roots go the open-loop *zeros* zeros

• Mark an 'O' at these points.

$$
G(s) = \left(\frac{1000}{s(s+5)(s+20)}\right)
$$

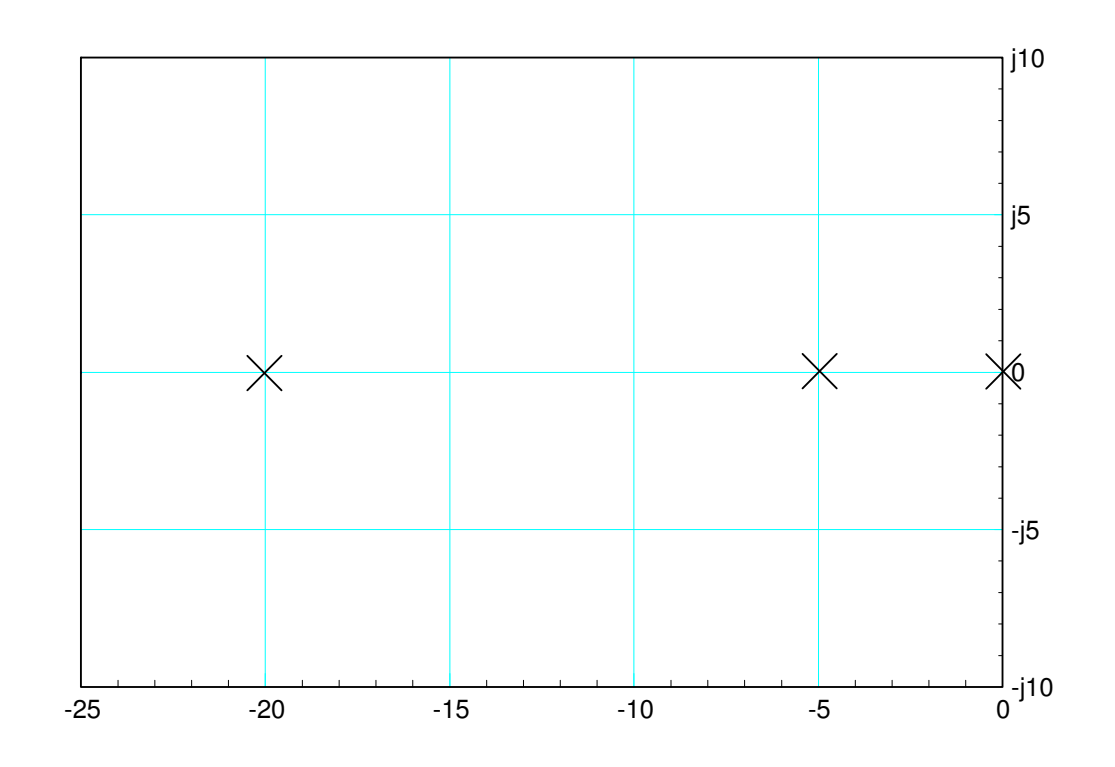

#### **Real Axis Loci:**

#### Angle from poles + Angle from zeros = 180 degrees

*Works when there are an odd numberof poles & zeros to the right*

Real Axis Loci:

 $(0, -5), (-20, -infinity)$ 

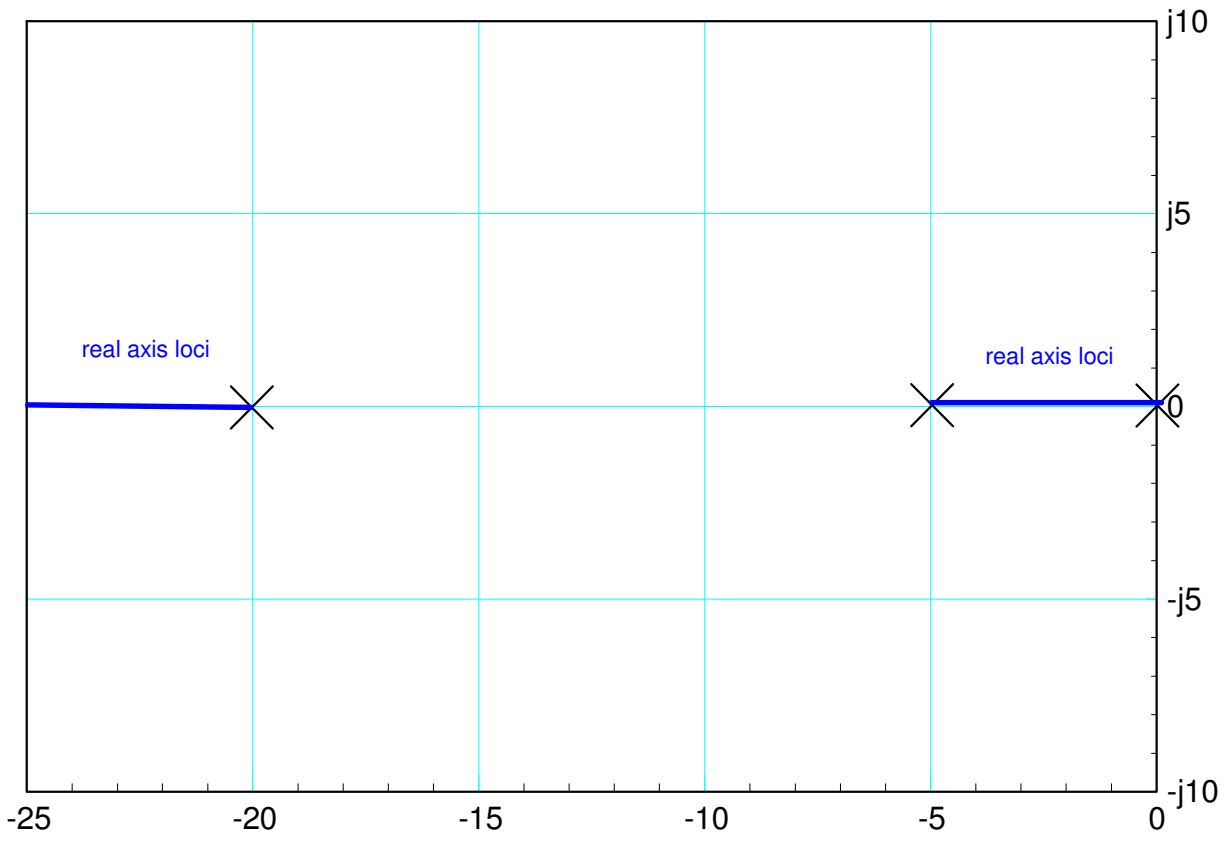

 $G(s) = \left(\frac{1000}{s(s+5)(s+20)}\right)$ 

#### **Asymptotes**

Number of Asymptotes:

- # poles # zeros
- Poles have to go somewhere
- If not a zero, then an asymptote

Asymptote Angle $(n-m)\phi = 18$  $(n-m)\phi = 180^0$ 

#### Asymptote Intersect

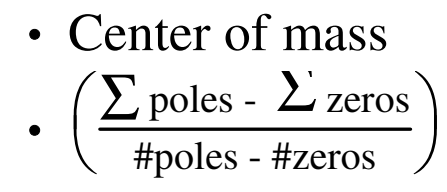

$$
G(s) = \left(\frac{1000}{s(s+5)(s+20)}\right)
$$

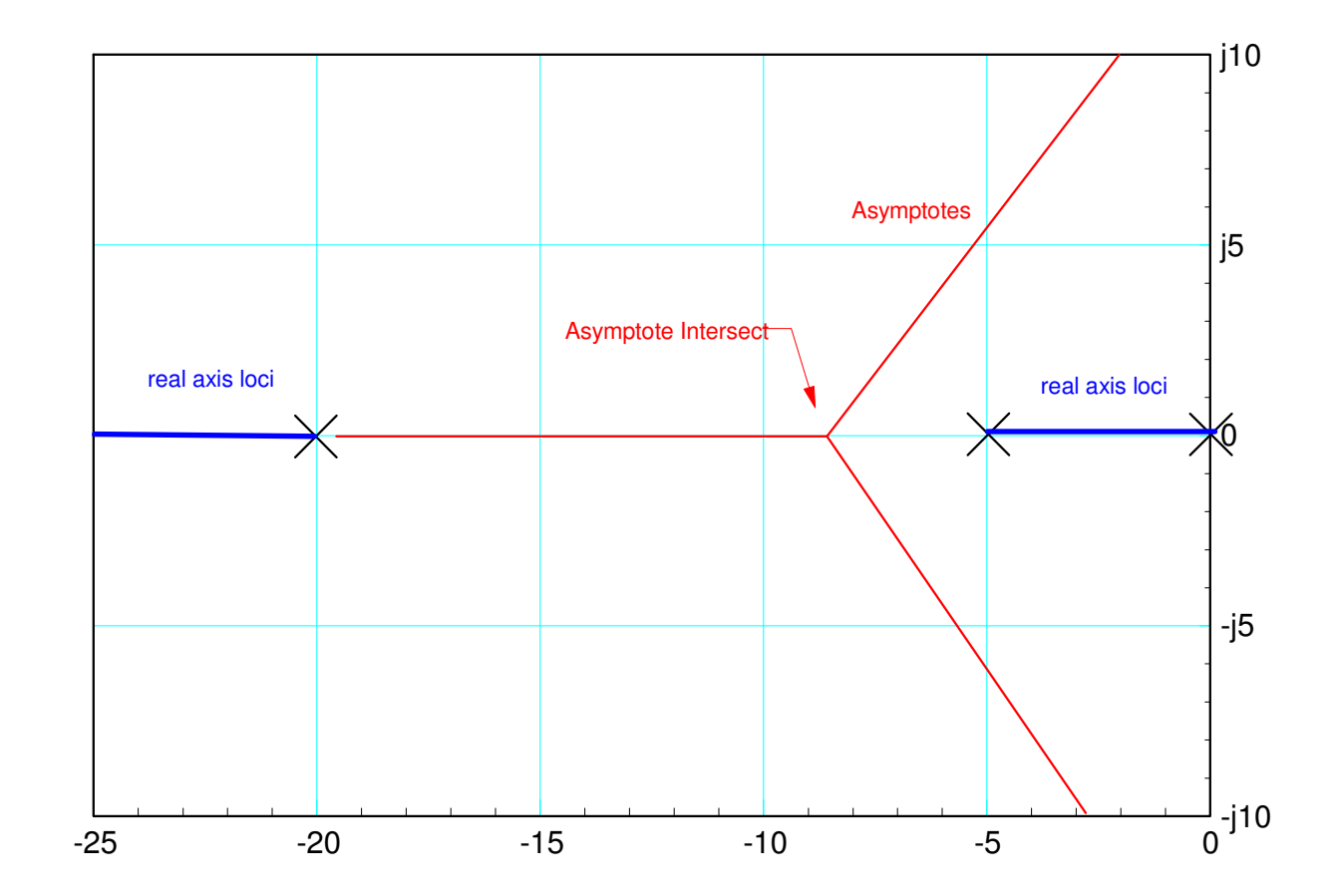

#### **Breakaway Point:**

Where the poles break away from the real axis

- Equilibrium for an electron
	- Poles: minus charges
	- Zeros: plus charges
- Sensitivity is infinity: $\frac{d}{ds}\left(\frac{p(s)}{z(s)}\right) = 0$
- Search along  $s = X + j0.01$ 
	- angles add up to 180degrees

$$
G(s) = \left(\frac{1000}{s(s+5)(s+20)}\right)
$$

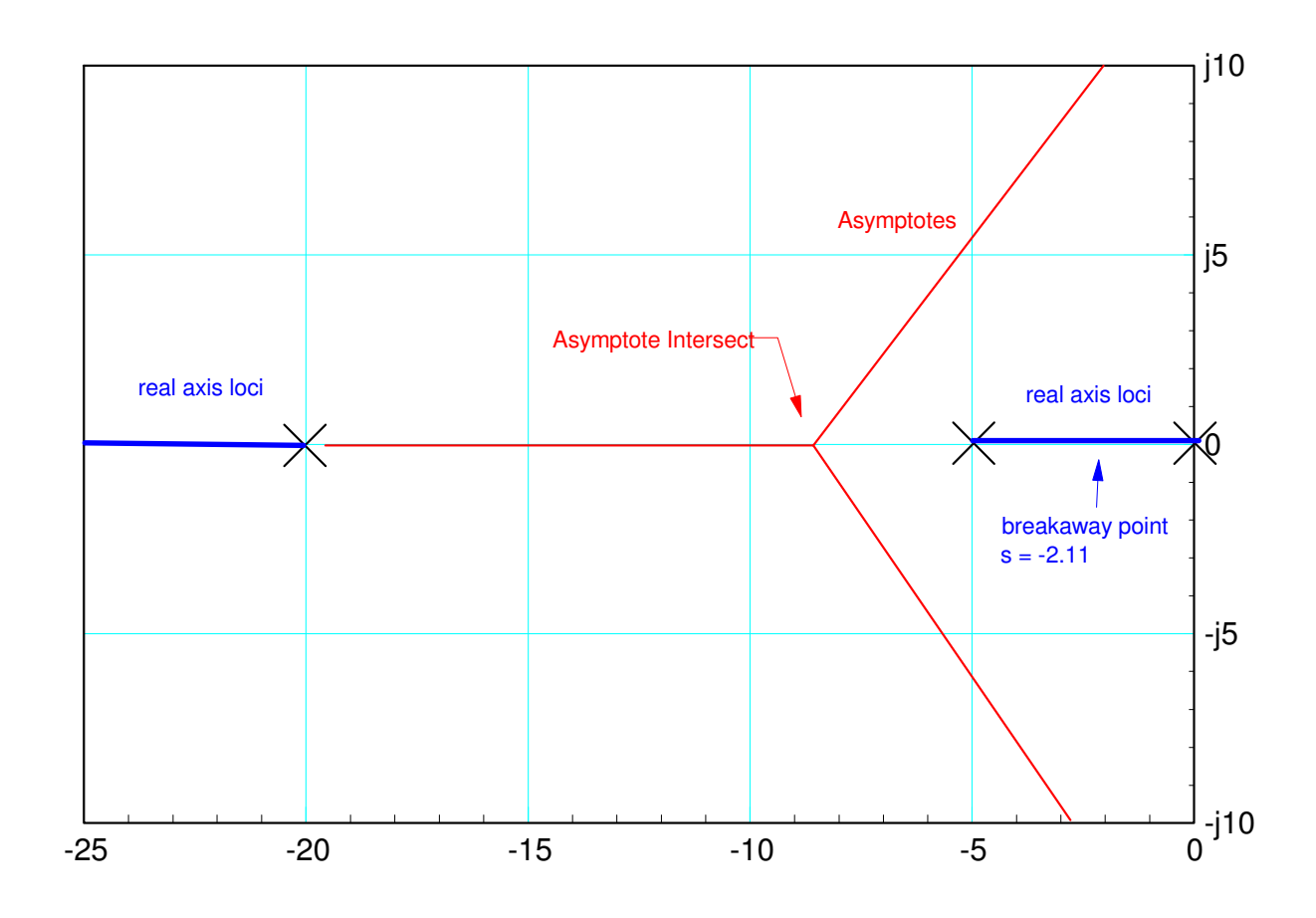

#### **jw Crossings:**

Where the root locus crosses the jw axis

- Defines the minimum / maximum gain for stability
- No closed-form solution
	- Iterate until angles addup

$$
G(s) = \left(\frac{1000}{s(s+5)(s+20)}\right)
$$

$$
angle(G(s))_{s=j\omega} = 180^0
$$

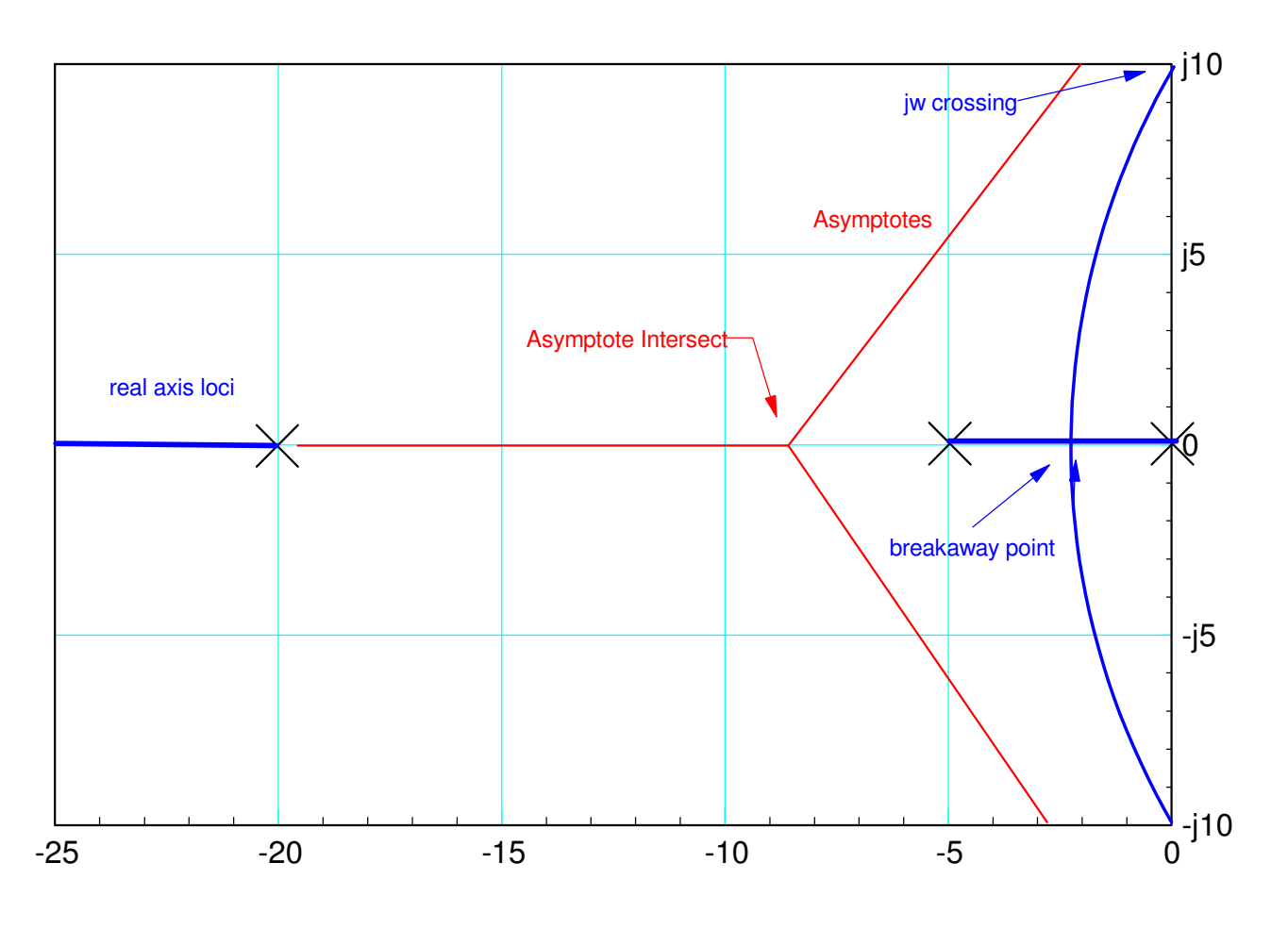

#### **Departure Angle:**

If a pole or zero is complex, the departure angle is the angle at which the root locusleaves the pole or enters the zero. This is found by summing the angles to 180degrees.

#### **Gain at a point on the root-locus:**

$$
\left(\frac{kz(s)}{p(s)}\right)=kG(s)=-1.
$$

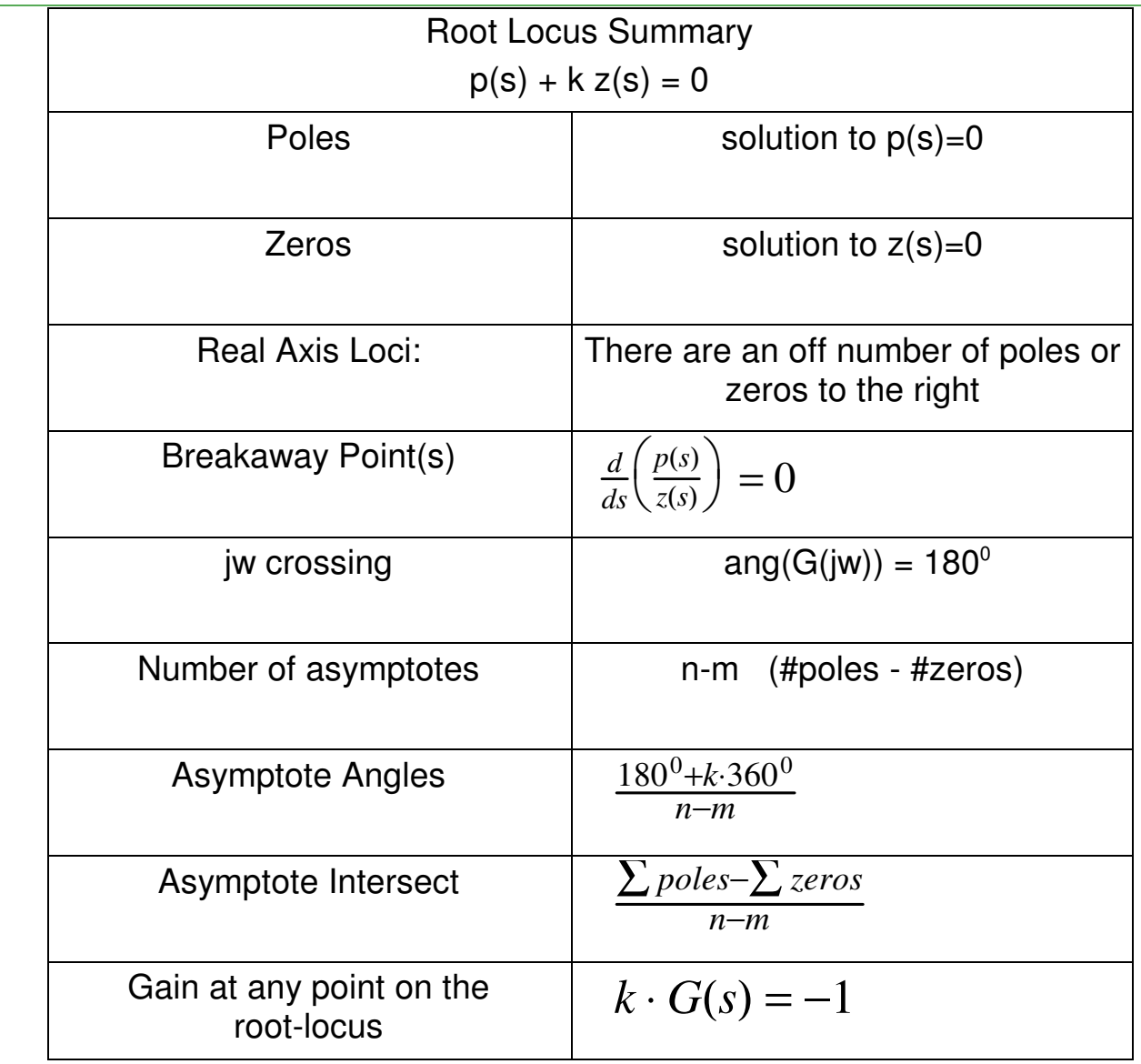

# **Example 1:**  $G(s) = \left(\frac{1}{s(s+2)}\right)$

- Number of poles  $= 2$  (n)
- Number of zeros  $= 0$  (m)
- Open-Loop poles at  $\{0, -2\}$
- Real Axis Loci:  $(0, -2)$
- Number of asymptotes  $= 2$
- Asymptote Angles =  $\pm 90^0$
- Asymptote Intersect:

$$
-\left(\frac{\sum poles-\sum zeros}{n-m}\right)=-1
$$

Breakaway Point:

$$
- \frac{d}{ds}(s(s+2)) = 2s + 2 = 0. \quad s = -1.
$$

• jw crossings: s=j0.

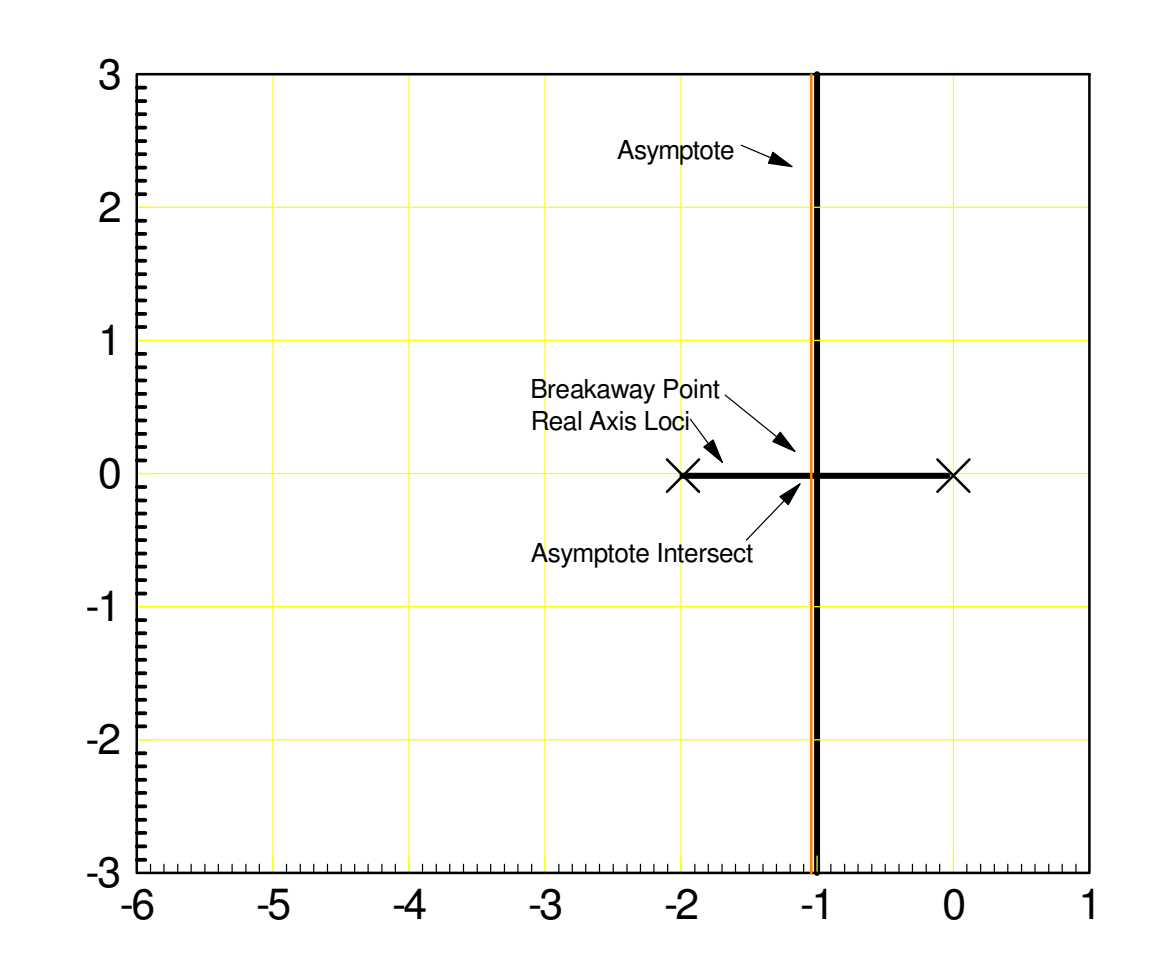

#### Describe how the previous system behaves as k increases from 0 to infinity:

For **k** small

- slow first-order system.
- **k** increases
	- faster first order system
	- limit is  $Ts = 4 \text{ sec } (s = -1)$

k increases more...

- start to get overshoot
- $\cdot$  Ts = 4 seconds

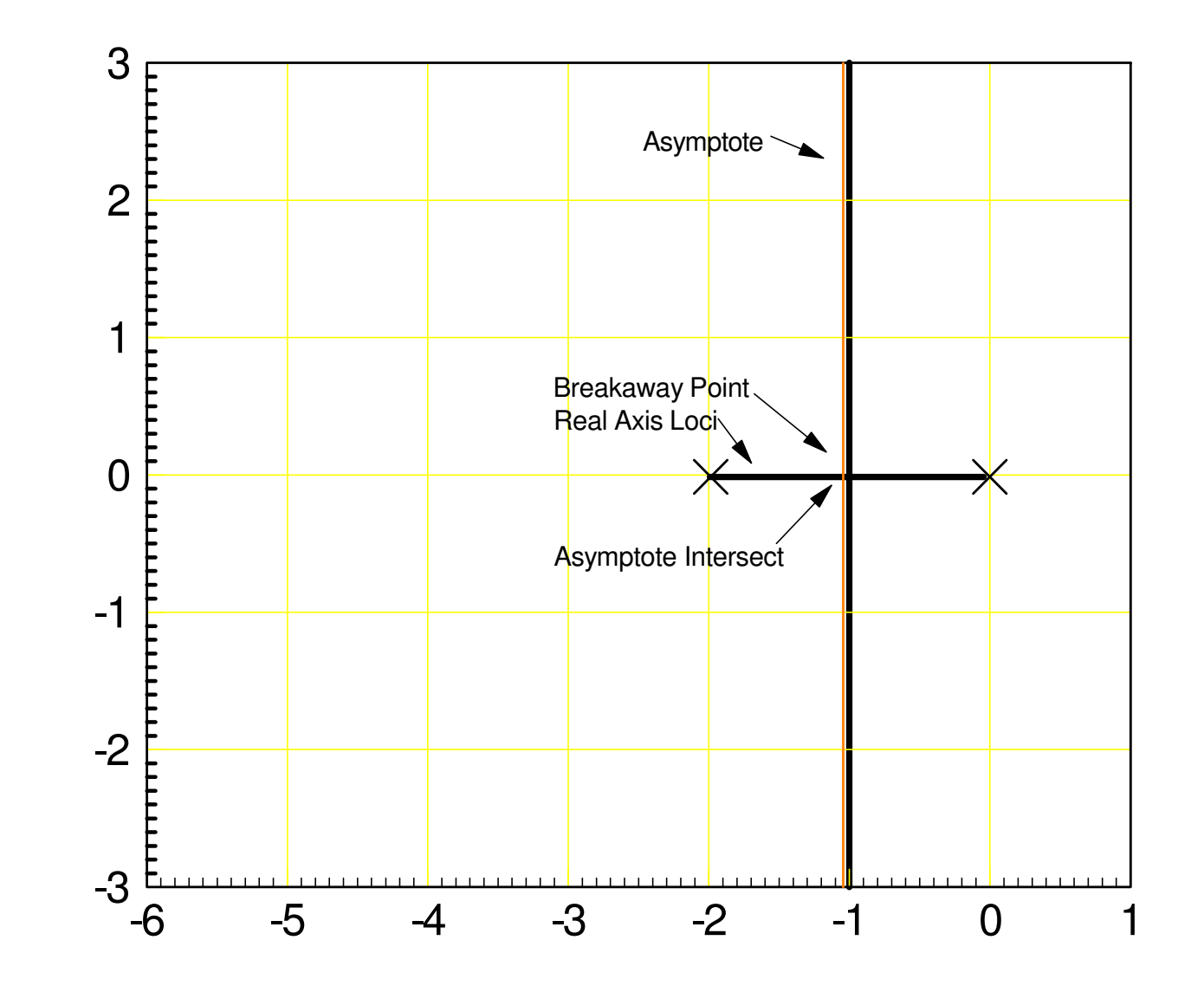

#### **Problem #2:** $G(s) =$  $\sqrt{}$  $\setminus$ 1 *s*(*s*+2)(*s*+5) $\bigg)$  $\int$

- 3 poles, 0 zeros
- Open-Loop poles at  $\{0, -2, -5\}.$
- Real Axis Loci:  $(0, -2)$ ,  $(-5, -\infty)$
- Number of asymptotes  $= 3$
- Asymptote Angles:  $\pm 60^0, 180^0$
- Asymptote Intersect:

$$
-\left(\frac{\sum poles-\sum zeros}{n-m}\right)=-2.3333
$$

Breakaway Point:

$$
-\frac{d}{ds}(s(s+2)(s+5)) = 0
$$

- $-s = \{-0.88, -3.79\}$
- jw crossings: s=j3.16
	- $-G(j3.16) = 0.0143 \angle 180^0$

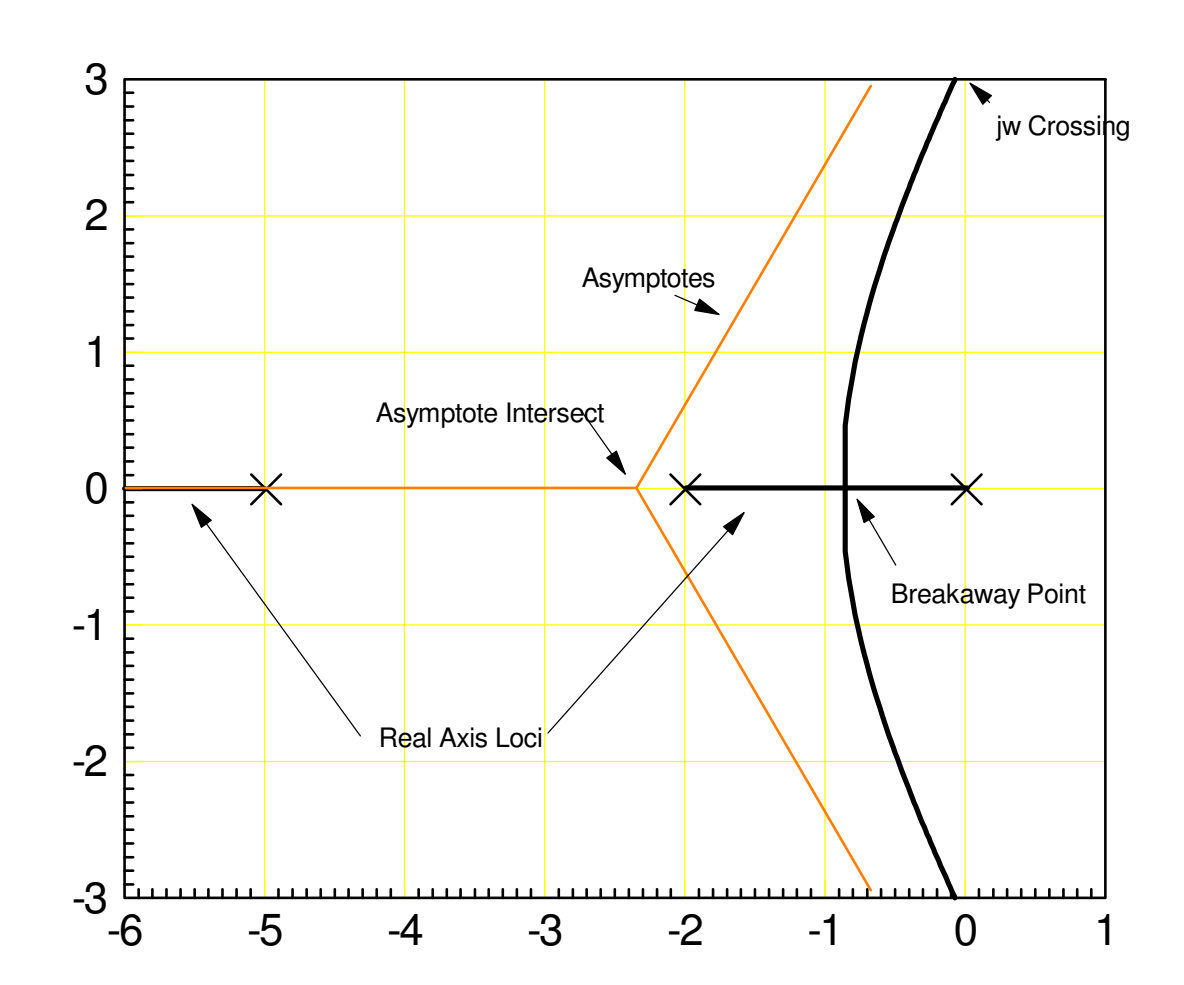

#### **Example 3:**  $G(s) =$  $\sqrt{}$  $\setminus$ 1 *s*(*s*+2)(*s*+4)(*s*+5) $\bigg)$  $\int$

- 4 poles, no zeros
- Open-Loop poles at  $\{0, -2, -4, -5\}$
- Open-Loop zeros: none
- Real Axis Loci:  $(0, -2)$ ,  $(-4, -5)$
- Number of asymptotes  $= 4$
- Asymptote Angles =  $\pm 45^0, \pm 135^0$
- Asymptote Intersect:-  $\frac{((0)+(-2)+(-4)+(-5))}{4} = -2.75$
- Breakaway Point:

$$
-\frac{d}{ds}\left(\frac{s(s+2)(s+5)(s+10)}{s^2+2s+2}\right) = 0
$$
  
- s = {-0.7438, -4.5771}

jw crossings: *s*=*j*1.9069

 $G(j1.9069) = 0.0080\angle 180^0$ 

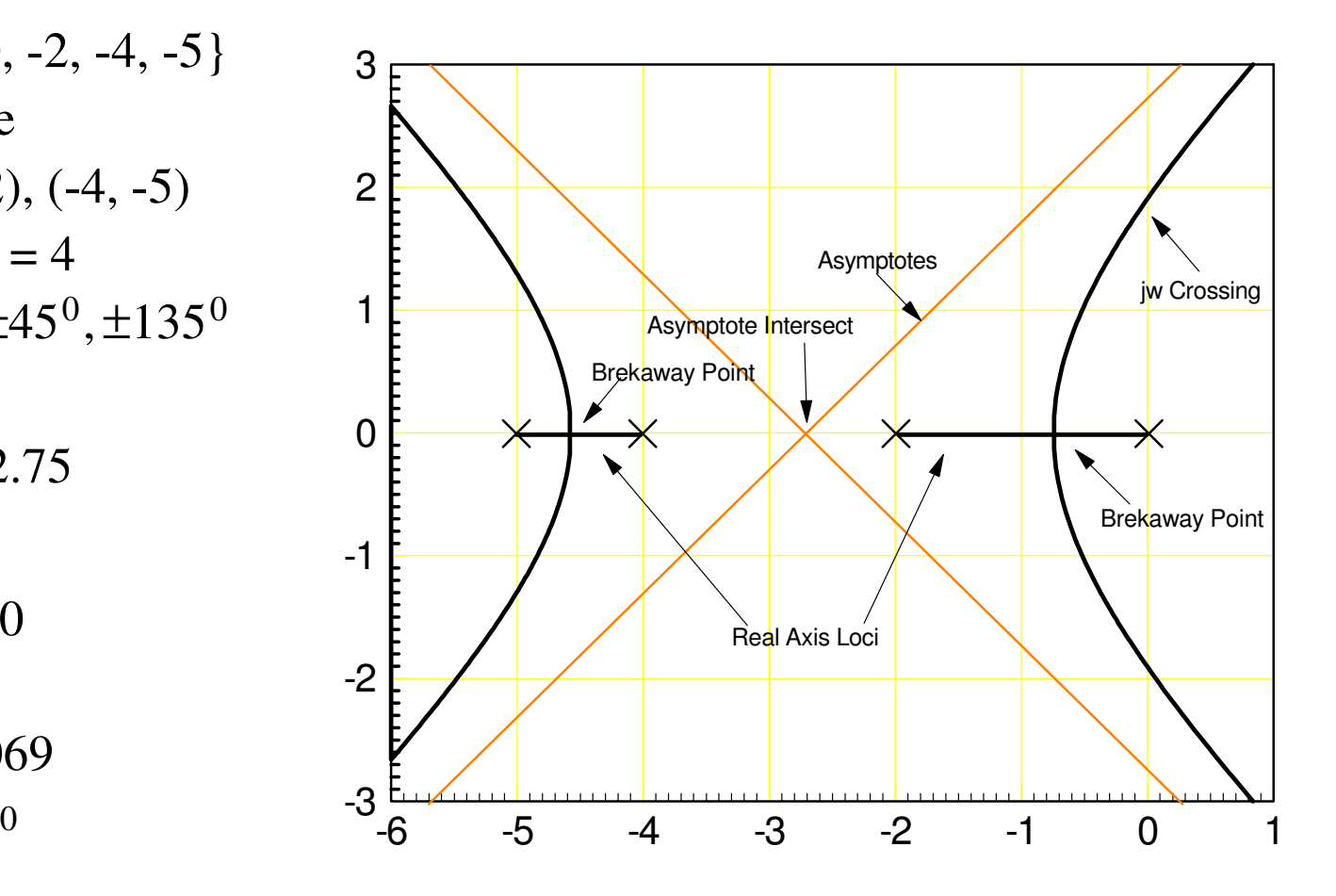

**Handout:** Sketch the root locus for  $G(s) = \left(\frac{2000}{s(s+4)(s+5)(s+7)(s+8)}\right)$ 

Real Axis Loci:

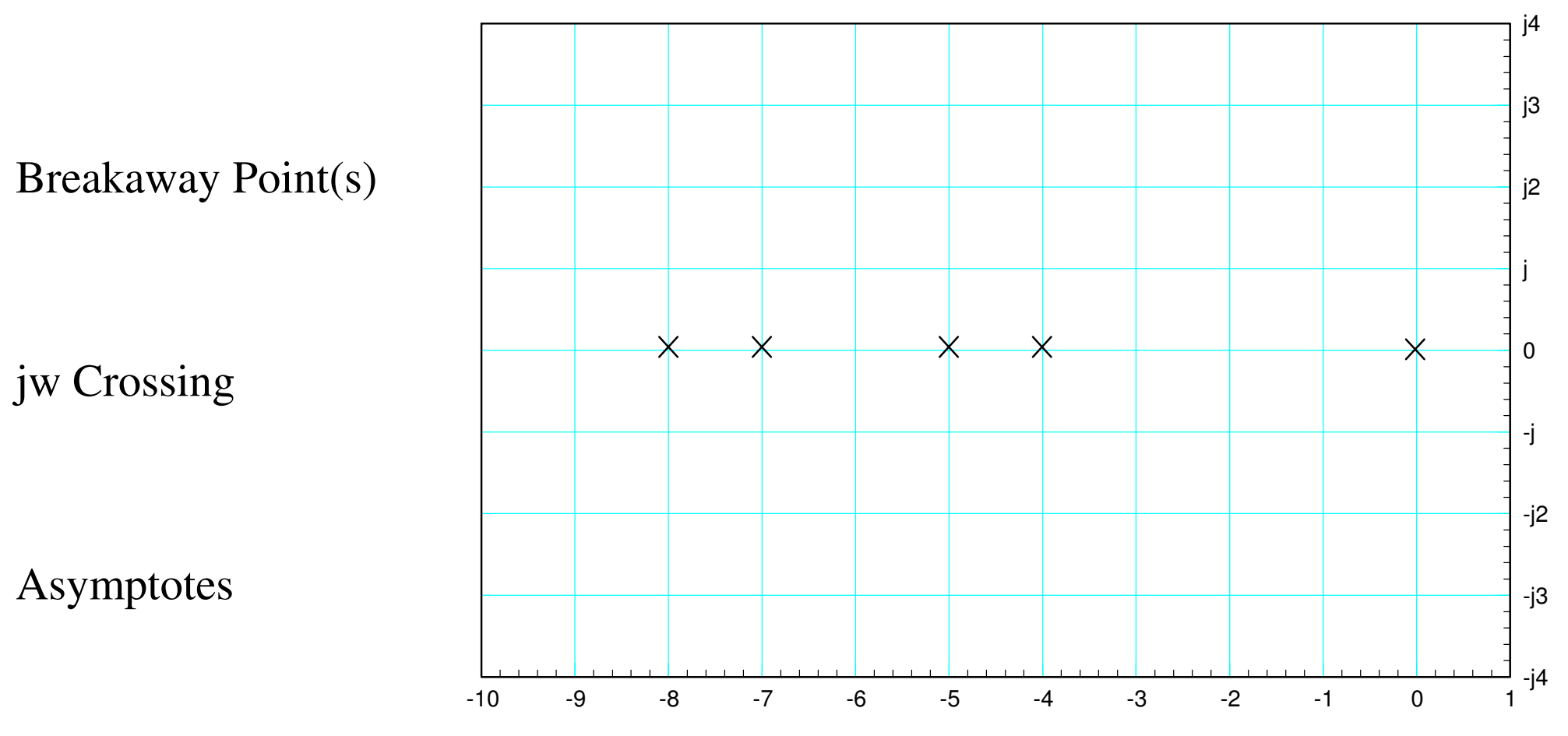

#### **Summary**

If you adjust the gain, k, for a unity feedback system, the closed-loop poles shift

These shifting poles follow a well-defined path

Termed the root-locus plot

By sketching the root locus, you know what options are available for the closed-loopsystem

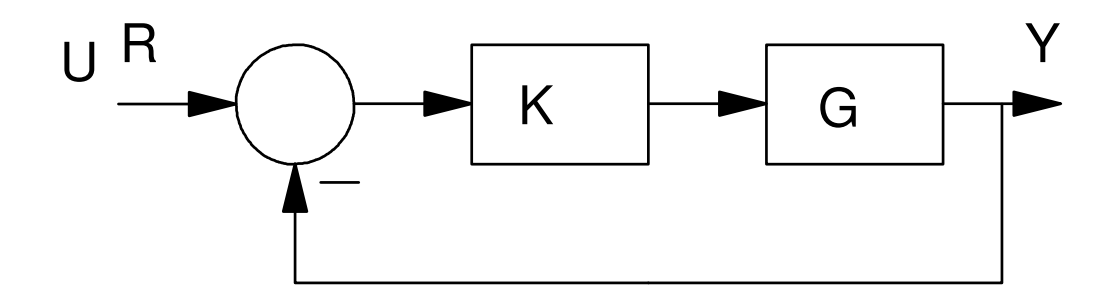